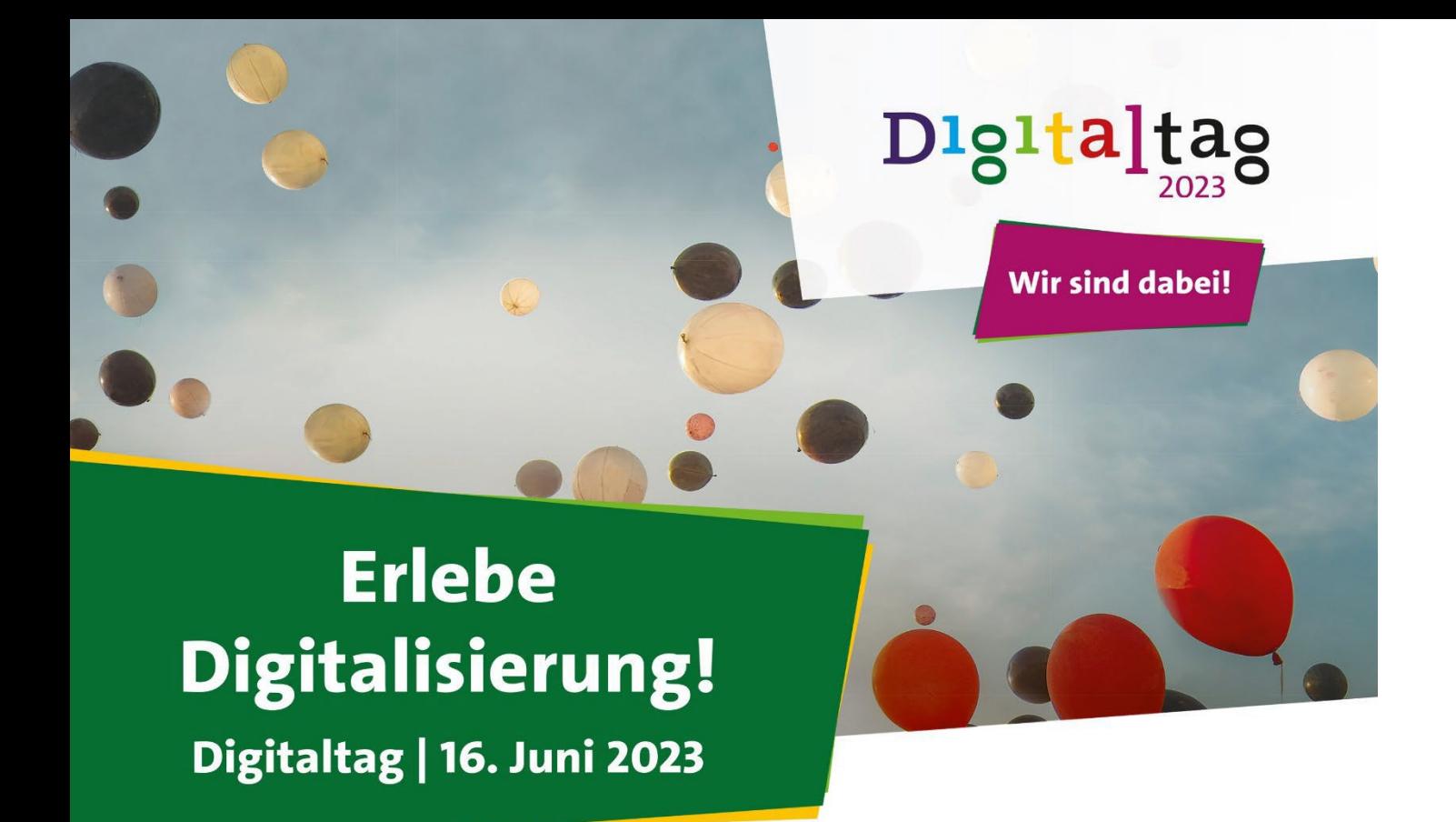

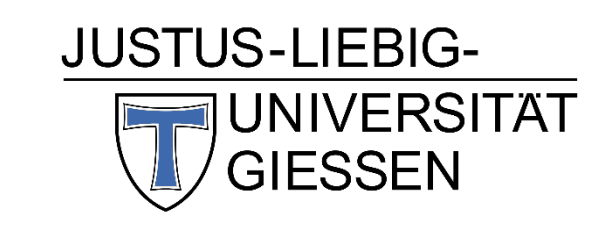

# KI-Tools in Aktion: Praxisnahe Tipps für den (Studien-)Alltag

Dr. Sebastian Busse / Dr. Joss von Hadeln 13:00 – 14:30 Uhr

## ABLAUF

#### 1. **Information: Überblick über KI**

- **Künstliche Intelligenz 2023** Hype oder Revolution?
- **Kontext ist alles**  KI-Tools kompetent und kritisch nutzen

#### 2. **Exploration: Sprachgeneratives KI-Tool zum Ausprobieren**

- Vorstellung und Einführung in das Tool
- Selbst ausprobieren!

#### 3. **Reflexion und Diskussion: Offener Austausch**

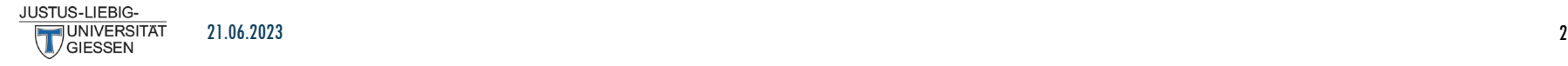

# WAS IST KÜNSTLICHE INTELLIGENZ?

Künstliche Intelligenz bezeichnet den Versuch, bestimmte Entscheidungsstrukturen des Menschen nachzubilden.

Also Wissen zu erwerben, zu verstehen und anzuwenden, um komplexe Probleme zu lösen oder sich an neue Situationen anzupassen.

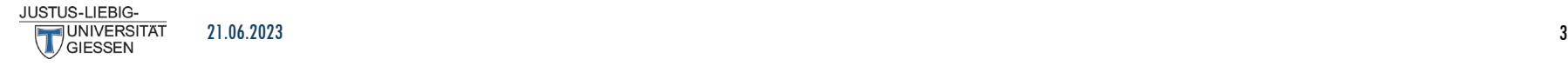

## GENERATIVE KI

**Generative KI** nutzt Technologien und Algorithmen des maschinellen Lernens, um aus vorhandenen Daten authentische Inhalte zu generieren.

Sie erkennt Muster in Datensätzen und erstellt neue Inhalte, die von Menschen so wahrgenommen werden können, als seien sie menschlichen Ursprungs.

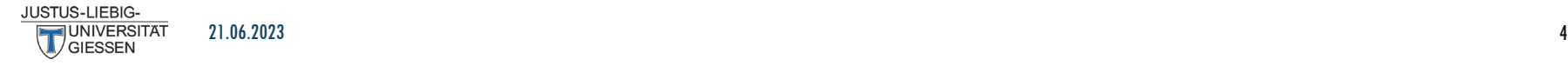

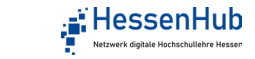

## WIE FUNKTIONIERT GENERATIVE KI?

#### **Künstliche neuronale Netze (KNN) und Large Language Models (LLM)**

- LLMs bestehen aus einem oder mehreren KNN
- Müssen von Menschen oder anderen KNNs trainiert werden
- Das Training erfordert komplexe und gut ausgewählte Trainingsdaten!
- Nach dem Training ist das KNN fixiert und lernt nicht mehr
- Es können verschiedene KNNs kombiniert werden
- Alle KNNs arbeiten auf der Grundlage von Wahrscheinlichkeiten
- Das Hauptziel von LLMs war es, menschliche Kommunikation nachzuahmen

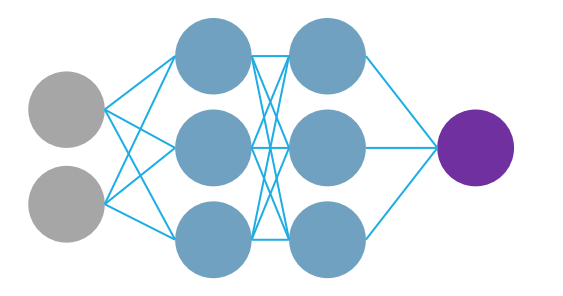

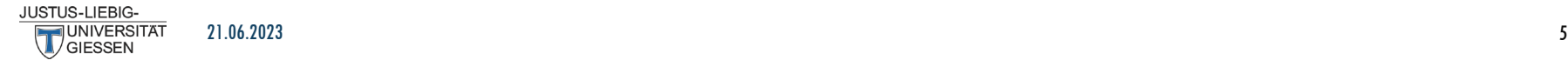

### KI 2023 – HYPE ODER REVOLUTION?

#### **Hype**

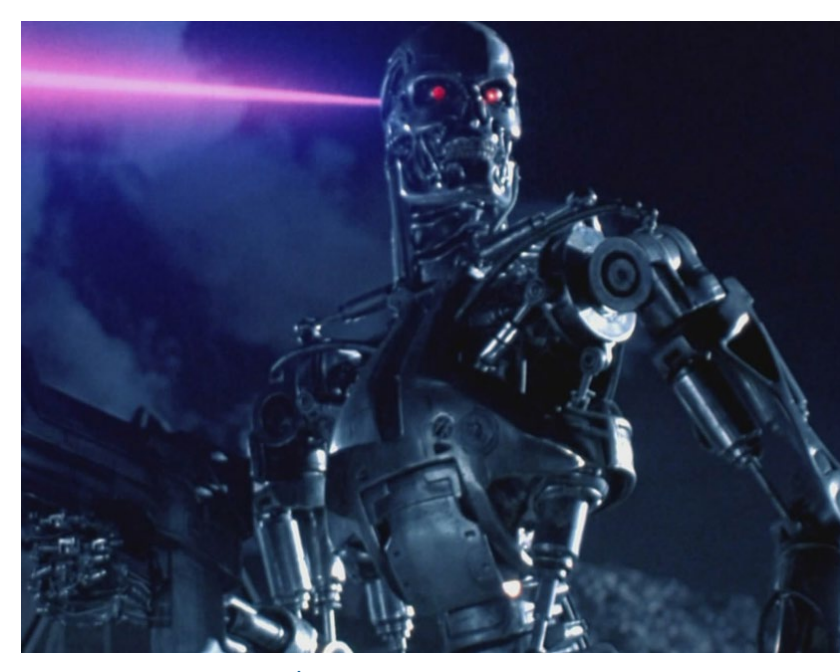

images.squarespace-cdn.com

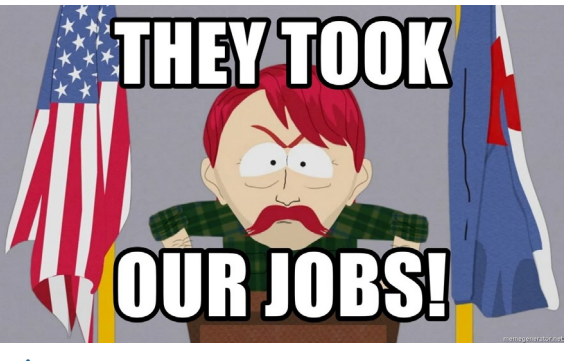

img.memegenerator.net

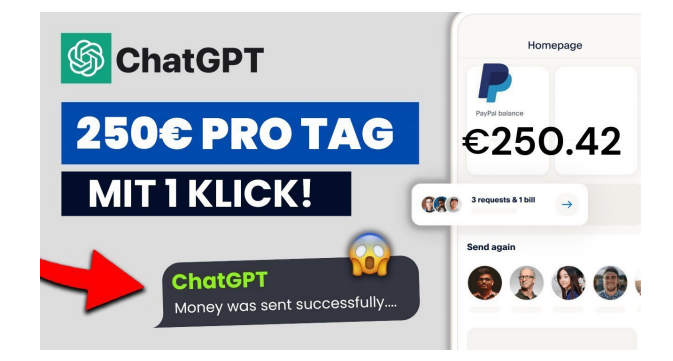

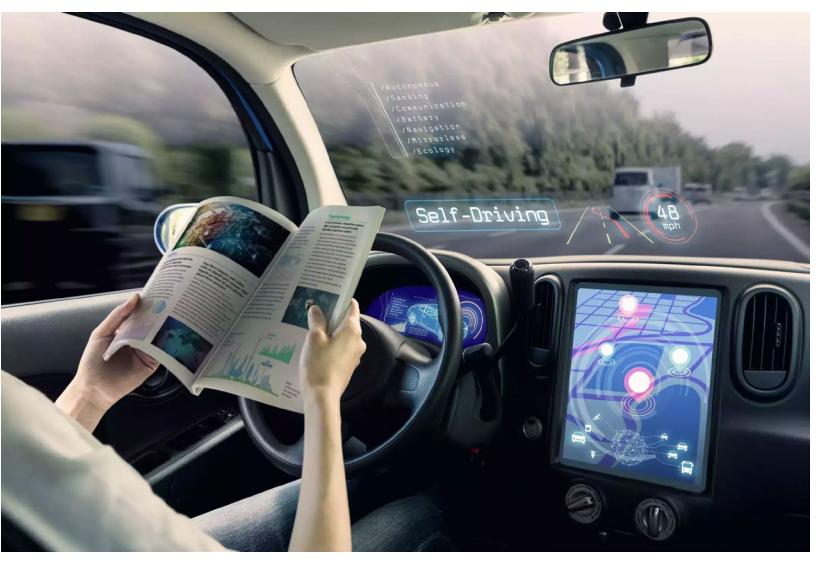

etimg.etb2bimg.com

youtube.com

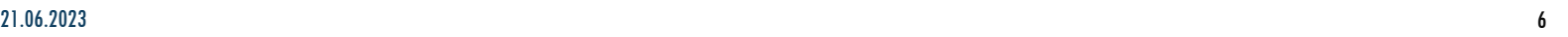

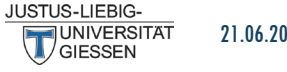

## KI 2023 – REVOLUTION!

#### Künstliche Intelligenz Welcher Arbeitsplatz ist vor der KI noch sicher?

Künstliche Intelligenz ist spätestens mit ChatGPT im Alltag angekommen und wird auch den Arbeitsmarkt verändern. Manche Jobs werden sich durch KI stark wandeln, andere vielleicht sogar verschwinden. Wie sieht die Arbeitswelt der Zukunft aus?

25.05.2023

deutschlandfunk.de

ISTUS-LIFRIG 21.06.2023 7

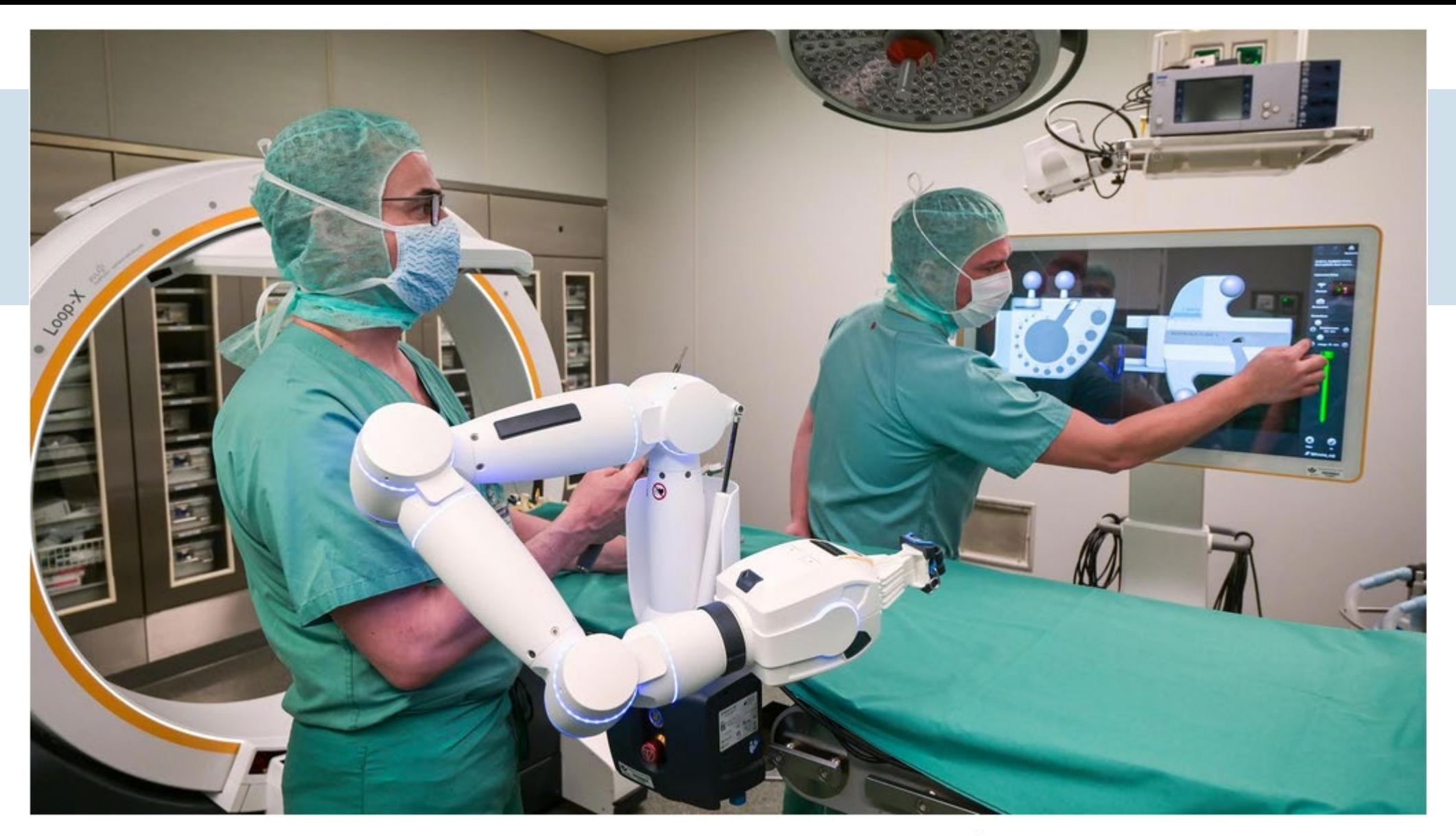

Roboter sind schon längst im OP-Saal im Einsatz: KI dürfte auch die Arbeit von Ärzten in den kommenden Jahren weiter verändern (picture alliance / dpa / Heiko Rebsch) deutschlandfunk.de

![](_page_7_Picture_2.jpeg)

![](_page_7_Picture_3.jpeg)

#### ZEITANONLINE

# KI 2023 – HYPE ODER REVOLUTION?<br>KI 2023 – HYPE ODER REVOLUTION?<br>KI 2023 – HYPE ODER REVOLUTION? Leben

Algorithmen kennen uns in Zukunft besser als wir selbst und werden über unser Leben bestimmen. Aber sollen sie das auch? Und welche Diskriminierung wollen wir zulassen?

Ein Gastbeitrag von Martin Kolmar und Johannes Binswanger

29. Juli 2019, 20:08 Uhr / 112 Kommentare /  $\Box$ 

![](_page_8_Picture_8.jpeg)

![](_page_8_Picture_9.jpeg)

![](_page_9_Picture_0.jpeg)

orangemantra.com

#### How Big Data And Artificial Intelligence **Serve Each Other**

![](_page_9_Picture_3.jpeg)

## KOMPETENTER UND KRITISCHER UMGANG MIT KI

#### Wie agiert ein LLM eigentlich?

- **LLMs haben eine große und breite Wissensbasis und ein** nahezu perfektes "Arbeitsgedächtnis"
- **LLMs haben keinen "inneren Monolog", d.h. sie schreiben** zuerst und "denken" dann
- **LLMs wissen nicht, was sie nicht wissen ("Halluzinationen")**
- LLMs wissen nicht, was sie gut oder weniger gut können
- **EXT** LLMs korrigieren ihre eigene Fehler nicht (Reflexion)
- **Dieses Standardverhalten lässt sich jedoch beeinflussen!** media2.giphy.com

![](_page_10_Picture_8.jpeg)

![](_page_10_Picture_10.jpeg)

## KOMPETENTER UND KRITISCHER UMGANG MIT KI

#### Wie rede ich so mit der KI, dass ich bekomme, was ich erwarte?

- LLMs haben nicht die gleichen Ziele wie Menschen und damit auch nicht die gleichen Ziele wie du.
- LLMs können (noch?) keine Gedanken lesen ihnen muss explizit(!) gesagt werden, was sie tun sollen oder auch nicht tun sollen.
- Selbst wenn LLMs mitgeteilt bekommen, welches Ziel sie verfolgen sollen, dann haben sie keine "Ambitionen" um gute oder sehr gute Arbeit zu leisten. Auch diese Vorgabe muss man ihnen explizit machen.

→ Korrektes Anweisen (Prompting) führt dazu, dass typische Fallstricke beim Umgang mit KI vermieden werden und die Qualität der Ausgabe deutlich erhöht werden kann.

![](_page_11_Picture_6.jpeg)

#### EXPLORATION SPRACHGENERATIVES KI-TOOL ZUM AUSPROBIEREN

![](_page_12_Picture_1.jpeg)

![](_page_12_Picture_2.jpeg)

![](_page_12_Picture_3.jpeg)

## GRUNDLAGEN UND SICHERHEITSHINWEISE

#### **- Die Nutzung von "GPTschule" erfolgt über eine zeitlich begrenzte Browser-Session**

- Es ist keine Anmeldung notwendig und es werden auch keine persönlichen Daten von Euch erhoben (anonym), mit Ausnahme Eurer IP-Adresse (Verbindungsaufbau).
- Wir haben die Möglichkeit zu sehen, was in den Chats geschrieben wird! Eine konkrete Zuordnung von Personen zu einem Chatfenster ist aber nicht möglich, solange Ihr keine persönlichen bzw. personenbezogenen Daten eingebt.
- Wenn Ihr das Chatfenster schließt, dann ist die Browser-Session beendet und Ihr könnt nicht mehr auf Euren Chat zugreifen. Ihr müsst dann einen neuen Chat erstellen.

![](_page_13_Picture_5.jpeg)

## GRUNDLAGEN UND SICHERHEITSHINWEISE

- Ihr seid vollumfänglich verantwortlich für alle Informationen, die Ihr in das Browserfenster schreibt!
- **Gebt keine personenbezogenen oder persönlichen Daten in das Chatfenster ein!**
- GPTschule nutzt die API von OpenAI (ChatGPT) und daher werden alle Daten auf den Servern von OpenAI verarbeitet und dann zurück an GPTschule gesendet.
- **Die heutige Vorstellung stellt keine Empfehlung für die Nutzung von ChatGPT oder Drittanbieterplattformen dar, sondern dient ausschließlich der Demonstration sowie der kritischen Auseinandersetzung mit der Technik.**

![](_page_14_Picture_5.jpeg)

# BEISPIELE FÜR DEN EINSATZ VON GENERATIVER KI

- **Verbesserung eigener deutscher Texte inklusive konstruktiver Kritik**
- **Übersetzung und/oder Verbesserung von englischen Texten**
- **Zusammenfassung und einfache Erklärung von längeren Texten**
- **Berater/Tutor für das wissenschaftliche Arbeiten**

![](_page_15_Picture_5.jpeg)

## ZEIT ZUM EXPLORIEREN!

- 15 Minuten Zeit um Folgendes zu tun:
- **Probiert den "hilfreichen Assistenten" aus.**
- **Probiert verschiedene Themengebiete, Rollenverteilungen,** Aufgabenbeschreibung… aus.
- **Lasst eigene Texte bewerten oder fortsetzen.**
- **Notiert euch, wenn euch etwas positives oder negatives in der** Zusammenarbeit mit der KI auffällt.

![](_page_16_Picture_6.jpeg)

## BRAINSTORMING MIT GENERATIVER KI

#### **Führt einen "sokratischen Dialog" mit der KI**

- GPTschule bietet verschiedene "Rollen" für die KI an, mit denen Sie eine berühmte Persönlichkeit aus der Vergangenheit "simuliert".
- Führt ein Gespräch mit der Person eurer Wahl entweder über das Thema "Klimawandel" oder über ein selbst gewähltes Thema.

![](_page_17_Picture_4.jpeg)

![](_page_17_Picture_5.jpeg)

## REFLEXION UND DISKUSSION

![](_page_18_Picture_1.jpeg)

**Was sind Eure allgemeinen Eindrücke bei der** Nutzung der KI gewesen?

- Habt Ihr schon mal ChatGPT oder ähnliche Plattformen benutzt?
- **Wenn ja, was waren Eure Erlebnisse?**
- **Wenn nein, was hat Euch davon abgehalten?**

![](_page_18_Picture_6.jpeg)

# TAKE HOME TIPPS FÜR DEN (STUDIEN)-ALLTAG

- **Tipps für gutes Prompting (Stand Juni 2023)** 
	- Ziele, Aufgaben und/oder Rolle klar ausformulieren **(***Alignment***)**
	- Die KI anweisen **schrittweise Vorzugehen** und die Arbeitsschritte erklären zu lassen (**Aufforderung zur Reflexion**)
	- Exzellente Leistungen über die Anweisung "garantieren" ("Du bist ein Experte in...")
	- **Beispielantworten oder Muster mitliefern**
- Hilfreiche Anwendung: Zusammenfassen, Herunterbrechen und Kontextualisieren von Texten
- Beschäftigt euch mit den verschiedenen Modellen um ein Gefühl für die KI zu bekommen (z.B. GPT-3.5 vs. GPT-4 oder Open-Source-Modelle in GPT4all)
- Nutzt die kreativen Freiheiten, die euch LLMs bieten!

![](_page_19_Picture_9.jpeg)

# VIELEN DANK FÜR EURE AUFMERKSAMKEIT!

![](_page_20_Picture_1.jpeg)

Generiert mit Stable Diffusion (Modell mdjrny-v4)

![](_page_20_Picture_3.jpeg)